## **How to find IVM by public transport?**

- Tram 16 and 24 diretion VU MEDISCH CENTRUM
- •Metro 51 direction AMSTELVEEN
- Tram 5 direction AMSTELVEEN BINNENHOF
- •Station: De Boelelaan / VU
- $\bullet$  See local map below to find the IVM and follow the signs to find the seminar room (No. C-541/543)

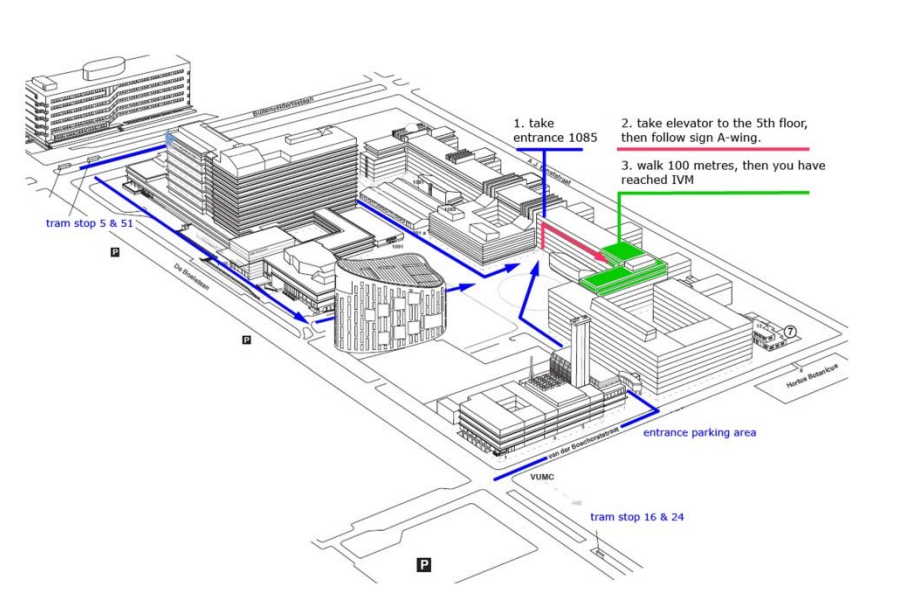

# **Organisation committee**

UFZ-Germany

Eawag – Switzerland Emma Schymanski IVM – The Netherlands Jana Weiss

Tobias Schulze Martin Krauss

## **Contact**

Tobias SchulzeUFZ ‐ Helmholtz Centre for Environmental Research Leipzig Germany tel: +49 341 235 1083 email: tobias.schulze@ufz.de

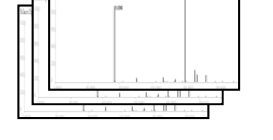

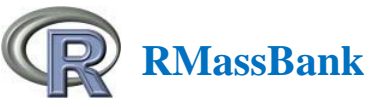

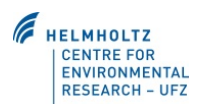

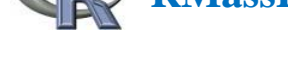

eawag

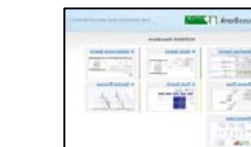

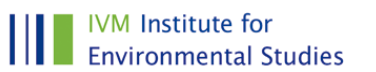

าลเ **Network of reference laboratories for monitoring of emerging environmental pollutants**

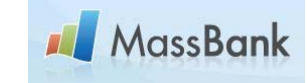

**Final announcement**

# **NORMAN workshop**

# **NORMAN MassBank**

**Organised by** The NORMAN Association andUFZ – Helmholz Centre for Environmental Research (Germany) Eawag ‐ Swiss Federal Institute of Aquatic Science and Technology

# **27 November 2012**

Amsterdam, The Netherlands

Deadline for registration **1 November 2012**

http://www.norman-network.net/

## **Background & Objectives**

The identification of polar organic compounds and their transformation products in the environment and their potential adverse effects are of constant concern due to prioritisation of emerging pollutants. Modern LC‐MS technologies are useful tools for the identification of such compounds. However, <sup>a</sup> bottleneck in identification is the lack of comprehensive mass spectral libraries. The NORMAN Asssociation started to implement <sup>a</sup> open‐access mass spectral database for small molecules of environmental concern in 2011 (http://massbank.normandata.eu/MassBank). The main goal of NORMAN MassBank is to improve the identification of unknown compounds in environmental samples.

This workshop will bring together environmental chemists who are planning to provide their mass spectral data to NORMAN MassBank. Welcome are any kind of mass spectral data independent from machine types and analytical settings. The aim of the workshop is to show (1) how mass spectra could be provided easily to MassBank and (2) how everybody could benefit from MassBank using different software tools for the evalution of their own mass spectra.

#### **Date and Venue**

The workshop will take place on 27 November 2012 at the seminar room of IVM, VU University Amsterdam, The Netherlands:

IVM – Institute for Environmental Studies, VU University Amsterdam De Boelelaan 1087 1081 HV Amsterdam The Netherlands

#### **Registration fee, lunch break and dinner**

The workshop is free. Coffee, Tea, refreshments and lunch break will be provided by the NORMAN Assscocition. The common dinner in the evening will be paid by the attendees.

Deadline for registration is **1 November 2012.**

Please register through the NORMAN website: http://www.norman‐network.net/

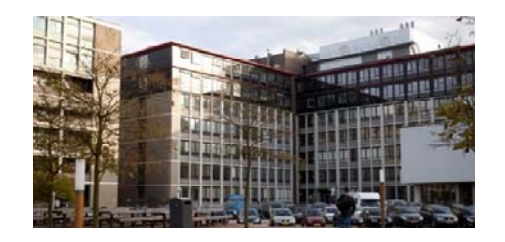

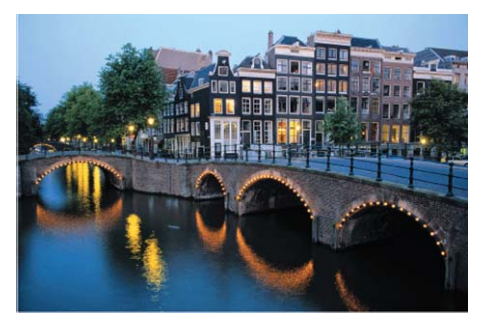

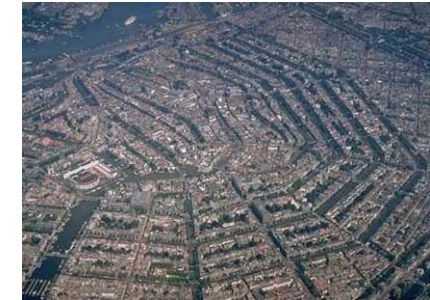

### **Topics and programme**

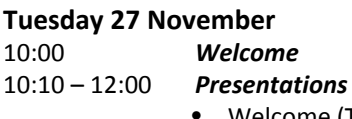

- Welcome (Tobias Schulze, UFZ Leipzig, Germany)
- Introduction to MassBank (Prof. Dr. Takaaki Nishioka, Japan)
- RMassBank (Emma Schymanski, Eawag, Switzerland)
- Metfusion (Michael Gerlich, IPB Halle, Germany)
- NORMAN MassBank (Tobias Schulze, UFZ)
- UV‐Spectra for MassBank (Erik Emke, KWR, The Netherlands)
- 12:00 13:00 *Lunch***Lunch break**
- $13:00 -$  open – open *Interactive demonstration and open discussion*
	- How to use MassBank?
	- How to generate MassBank records with RMassBank?
	- Practice: MassBank, NORMAN MassBank, MetFusion, UV spectra for MassBank
	- Open discussion and feedback
- Evening *Workshop dinner*, location to be announced at the workshop.

#### **NORMAN Association**

The Network of reference laboratories and research centres for monitoring emerging environmental pollutants (NORMAN) is an independent and competent platform in the field of emerging pollutants. NORMAN facilitates an exchange of information, debate and research collaboration at the global level, with official recognition from institutional agencies of the EU.